# UNIONE COMUNI ADIGE-GUÀ

Provincia di Verona

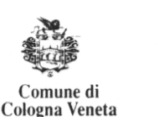

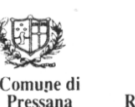

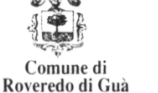

.<br>Comune di<br>Veronella

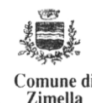

Centrale Unica di Committenza

# **PROCEDURA NEGOZIATA relativa al SERVIZIO DI POLIZZE ASSICURATIVE VARIE**

*(ai sensi dell'art. 95, comma 2, del Decreto Legislativo 50/2016 e s.m.i.)*

## **VERBALE DI GARA DEL 01/12/2017**

L'anno **DUEMILADICIASSETTE**, addì **UNO** del mese di **DICEMBRE** alle ore 09.00 presso la sede dell'Unione Comuni Adige-Guà in Via Rinascimento, n. 29, Centrale Unica di Committenza, si è riunita in seduta pubblica la Commissione di Gara composta dai Signori:

- **SPOLETTI DAMIANO**, dipendente del Comune di Veronella Presidente;
- **CONVERTI PAOLA**, Dipendente dell'Unione e Responsabile della Centrale Unica di Committenza commissario;
- **PASTORELLO GIAMPAOLO**, dipendente del Comune
- di Roveredo di Guà
- e responsabile del Settore Finanziario dell'Unione commissario e segretario Verbalizzante,

appositamente nominati con Determina del Responsabile della Centrale Unica di Committenza n. 266 del 28.11.2017, per l'apertura delle buste relative alla procedura negoziata per l'affidamento del servizio di polizze assicurative varie, ai sensi dell'art.95 comma2 del D.Lgs. 50/2016 e s.m.i. per il triennio 2017/18 – 2018/19 e 2019/20.

Si da atto che con determinazione del Responsabile Centrale Unica di Committenza, n. 241 del 27.10.2017, successiva determinazione n. 248 del 10/11/2017 di rettifica della modulistica e proroga termini di gara, e la successiva determinazione n. 250 del 14.11.2017, precisazioni, si è stabilito di indire una procedura negoziata per l'affidamento del Servizio delle seguenti Polizze Assicurative:

- Lotto n. 1 : TUTELA GIUDIZIARIA
- Lotto n. 2 : RCT/RCO
- Lotto n. 3 : ALL RISKS
- Lotto n. 4 : INFORTUNI CUMULATIVA
- Lotto n. 5 : RC PATRIMONIALE
- Lotto n. 6 : KASKO ENTE
- Lotto n. 7 : KASKO PRIVATI

da esperire con le modalità di cui all'art. 95 comma 2 del D. Lgs. 150/2016, secondo il criterio "dell'offerta economicamente più vantaggiosa".

Che con le stesse determine sono stati approvati:

Via Rinascimento, 29 37044 Cologna Veneta - VR Tel.: 0442 411751 Fax: 0442 410104 Mail: suap@unioneadigegua.it Pec: suap@pec.unioneadigegua.it Web: [www.unioneadigegua.it](../AppData/Local/Microsoft/Windows/Documents%20and%20Settings/andrea/Impostazioni%20locali/Temporary%20Internet%20Files/Content.IE5/781F352S/DOCUMENTI%20SUAP%20CAMERALE%202014/LETTERE%20TRASMISSIONE%20ENTI%20%20%20%20III/www.unioneadigegua.it)

# UNIONE COMUNI ADIGE-GUÀ

Provincia di Verona

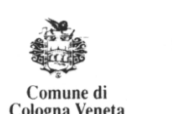

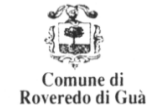

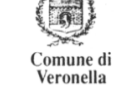

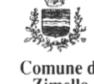

Centrale Unica di Committenza

- Lettera d'invito
- Fac simile della domanda di partecipazione alla gara e relative dichiarazioni
- Fac simile modelli per le offerte tecniche e fac simile modello per le offerte economiche

Comune di <sup>)</sup>ressana

• Capitolati d'appalto;

### **Ciò premesso:**

### Il Presidente **dichiara aperta la seduta di gara**.

Assiste il Signor Albarello Maurizio in qualità di Broker incaricato dall'Unione Comuni Adige Guà.

Il Presidente di gara, assistito dai sopraindicati componenti della Commissione di gara, dopo aver ricordato l'oggetto e le modalità dell'appalto, dà atto che entro le ore 12 del giorno 27.11.2017, termine ultimo per la presentazione delle offerte, hanno presentato la propria offerta le seguenti Ditte:

- 1. LLOYD'S sindacato leader ARCH prot. n. 8312 DEL 24/11/2017
- 2. GENERALI ITALIA S.p.a. prot. N. 8350 del 27/11/2017 ore 10,40.

# **LA COMMISSIONE**

prende in esame i plichi pervenuti nei termini stabiliti, verifica la sigillatura degli stessi, la presenza delle firme sui lembi di chiusura e l'indicazione della dicitura richiesta, constatandone la regolarità.

In seguito apre i plichi pervenuti, e verifica l'esistenza della Busta A – *documentazione amministrativa* e della busta B *scheda di offerta*, effettua i controlli della regolarità della documentazione amministrativa prodotta nella busta A, nonché la corrispondenza a quanto richiesto nel bando di gara e suoi allegati e proclama gli operatori ammessi, non ammessi e sospesi con soccorso istruttorio.

Dall'esame della busta A risulta quanto segue:

## **1. operatore economico: LLOYD'S sindacato leader ARCH**

la busta "A" contiene la documentazione amministrativa per l'offerta di n. 3 lotti:

-lotto n. 1 Tutela legale;

- lotto n. 2 RCTO;

- lotto n, 5 RC Patrimoniale";

la **documentazione risulta regolare**, e pertanto, valutata la documentazione amministrativa richiesta , viene dichiarato ammesso .

### **2. operatore economico:** GENERALI ITALIA S.p.a

la busta "A" contiene la documentazione amministrativa per l'offerta di n. 1 lotto:

- lotto n. 2 RCTO;

Via Rinascimento, 29 37044 Cologna Veneta - VR Tel.: 0442 411751 Fax: 0442 410104 Mail: suap@unioneadigegua.it Pec: suap@pec.unioneadigegua.it Web: [www.unioneadigegua.it](../AppData/Local/Microsoft/Windows/Documents%20and%20Settings/andrea/Impostazioni%20locali/Temporary%20Internet%20Files/Content.IE5/781F352S/DOCUMENTI%20SUAP%20CAMERALE%202014/LETTERE%20TRASMISSIONE%20ENTI%20%20%20%20III/www.unioneadigegua.it)

#### UNIONE COMUNI ADIGE-GUÀ Provincia di Verona 律 地地 Comune di<br>Pressana Comune di<br>Roveredo di Guà **Comune di**<br>Veronella Comune di mune di Cologna Veneta Centrale Unica di Committenza

La documentazione risulta incompleta della seguente documentazione:

- iscrizione IVAS;
- elenco servizi assicurativi;
- inoltre la polizza provvisoria è stata stipulata per  $\epsilon$  1.080,00 anziché  $\epsilon$  1.188,00

per cui decide di chiedere alla medesima di comunicare i dati mancanti e il conguaglio della polizza stabilendo il termine della consegna entro il 07/12/2017 ore 12,00, e di attivare tramite CUC la **Procedura di Soccorso Istruttorio** di cui all'art. 83, comma 9 del D.Lgs. 50/2016.

Alle ore 10.00 il presidente sospende i lavori e comunica che la commissione riprenderà l'esame della busta A in data successiva al 07/12/2017 , data che sarà pubblicata sul sito con congruo preavviso.

> **IL PRESIDENTE** Spoletti Damiano<br>f.to

MEMBRO<br>
MEMBRO<br>
Converti Paola<br>
f.to f.to f.to

**MEMBRO**<br>
Converti Paola<br>
f.to<br>
f.to<br>
f.to Pastorello Giampaolo<br>f.to

> Via Rinascimento, 29 37044 Cologna Veneta - VR Tel.: 0442 411751 Fax: 0442 410104 Mail: suap@unioneadigegua.it Pec: suap@pec.unioneadigegua.it Web: [www.unioneadigegua.it](../AppData/Local/Microsoft/Windows/Documents%20and%20Settings/andrea/Impostazioni%20locali/Temporary%20Internet%20Files/Content.IE5/781F352S/DOCUMENTI%20SUAP%20CAMERALE%202014/LETTERE%20TRASMISSIONE%20ENTI%20%20%20%20III/www.unioneadigegua.it)